## **F\_AGEINSECONDS**

## function from adhoc

Entrypoint ageinseconds compatible with UTF-8

## Inputs/Outputs

| Input                 | TIMESTAMP<br>TIMESTAMP  | (older) date optionally<br>(newer) date optionally |                 |
|-----------------------|-------------------------|----------------------------------------------------|-----------------|
| Output<br>timestamp 1 | INTEGER and timestamp 2 | difference in (integer)                            | seconds between |

From: http://ibexpert.com/docu/ - IBExpert

Permanent link: http://ibexpert.com/docu/doku.php?id=04-ibexpert-udf-functions:04-03-date\_time-functions:04-03-02-determine-functions:f\_ageinseconds Last update: 2023/04/15 18:41

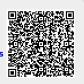